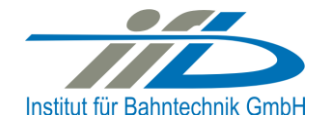

# **OpenPowerNet**

# Release Notes Version 1.10.1

# **Institut für Bahntechnik GmbH Branch Office Dresden**

# **Document No. OPN/RN/1.10.1**

l:\opn\10\_documents\20\_program\_documentation\30\_release\_notes\rn\_opn\_01.10.01.docx

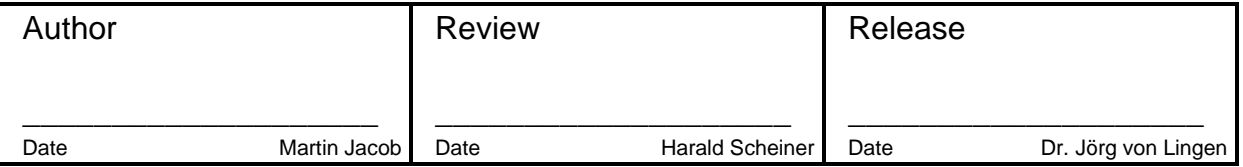

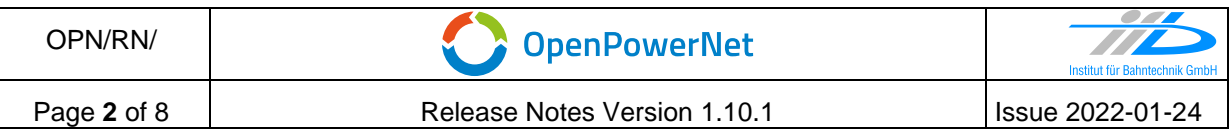

### **1 Introduction**

#### **1.1 Overview**

The purpose of this document is to describe the changes and the status of OpenPowerNet version 1.10.1. The document contains:

- o List of delivered files on DVD,
- o Description of the main functionality,
- o Any restrictions known,
- o List of corresponding documentation and
- o Known issues.

#### **1.2 Configuration**

See document Installation Instruction version 1.10.1 for required third-party software versions.

#### **1.3 Acronyms and abbreviations**

The following abbreviations are used within this document.

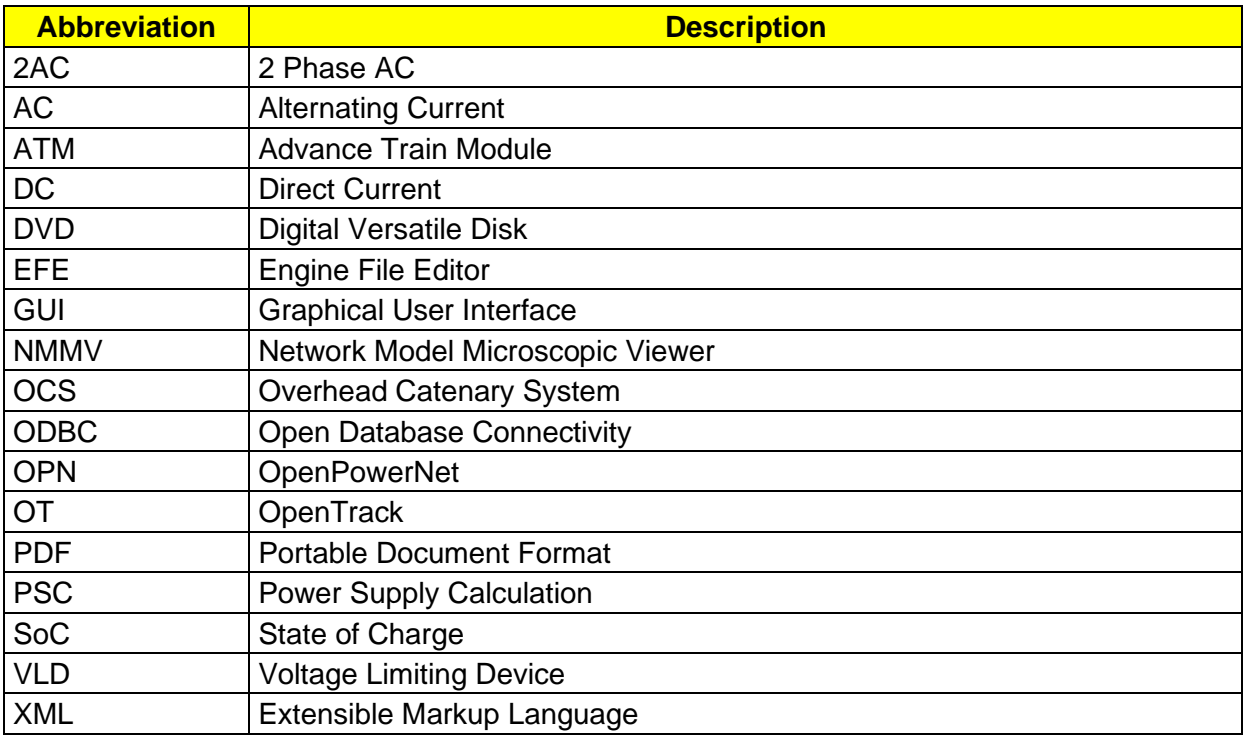

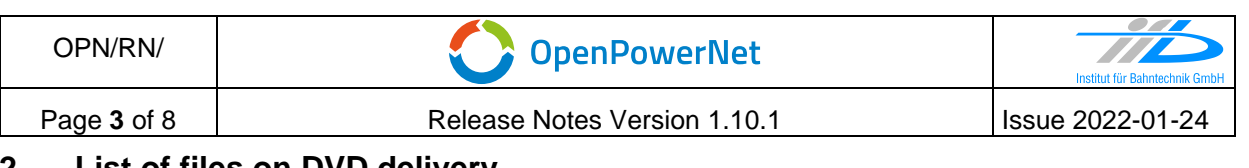

#### **2 List of files on DVD delivery**

OPN InstallationInstruction 1.10.1.pdf OPN ModellingCheckList 1.9.2.pdf OPN ReleaseNotes 1.10.1.pdf OPN\_UserManual\_1.10.0.pdf OpenPowerNet\my.ini OpenPowerNet\createUser.bat OpenPowerNet\OpenPowerNet-1.10.1.zip OpenTrack\OpenTrack.V\_1.10.3.2021-07-30.Ta18kN.zip ThirdPartyPrograms\ required by OpenPowerNet, see Installation Instructions

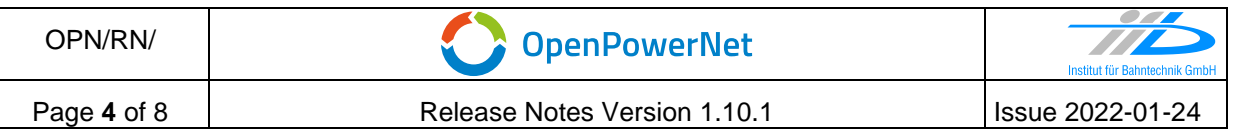

## **3 Main functionality**

OpenPowerNet version 1.10.1 has the following main functionality:

- Calculation of AC, 2AC and DC power supply system,
- Calculation of magnetic coupling of conductors is done internally,
- Possible electrical network configurations include, but are not limited to:
	- o Highspeed railway,
	- o Freight railway,
	- $\circ$  Metro systems with OCS or 3<sup>rd</sup>/4<sup>th</sup> rail,
	- o Monorail systems,
	- o Tram networks,
	- o Trolleybus networks,
	- o Battery buses with charging station.
- AC / 2AC power supply models:
	- o Transformer,
	- o Converter (SFC),
	- o Auto transformer,
	- o Booster transformer,
- DC power supply models:
	- o Rectifier/Inverter,
- Stationary energy storage for stabilisation of line voltage and energy saving,
- Voltage limiting device model to limit the touch voltage,
- Calculation of tractive effort with retroactive effect to the railway operation simulator OpenTrack,
- Consideration of regenerative braking,
- Consideration of tractive and braking current limitation,
- Consideration of power factor at vehicle pantograph,
- Calculation of electrical engines with single or multiple propulsion systems,
- Division of power consumption for multiple train operating companies,
- Evaluation of engine energy storage charging from regenerative braking and/or catenary,
- Evaluation of catenary-free operation,
- Consideration of coasting behaviour of the courses,
- Consideration of changing train mass at station stops,
- Calculation of short circuit currents,
- Quick evaluation of network structure using constant current engine model,
- Visualisation of results using prepared Excel-Files and
- Visualisation of results using the automated analysis of the Analysis Tool generating Excel and PDF files for:
	- o Minimum pantograph voltage,
	- o Maximum touch voltage,
	- o Maximum leakage current,
	- o Substation:

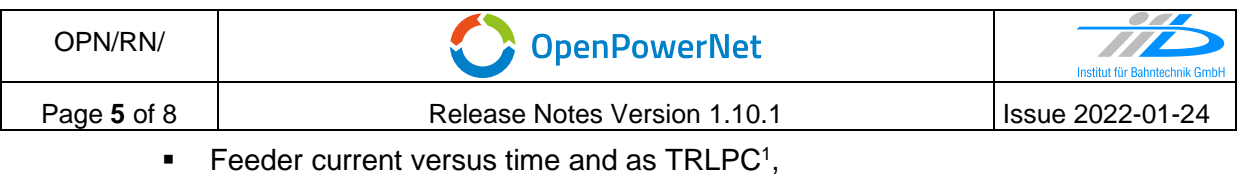

- <span id="page-4-0"></span>■ Busbar voltage versus time,
- Power (P,Q,S) versus time and as TRLPC for input, output and total (per substation and total of all substations of a network),
- Power factor versus time,
- o Magnetic Field as flux density (B-field) and field strength (H-field),
- $\circ$  [C](#page-4-0)onductor and connector current versus time and as TRLPC<sup>1</sup>,
- $\circ$  Voltage versus time and as TRLPC<sup>[1](#page-4-0)</sup>,
- o Energy overview,
- o Vehicle specific charts,
- o Vehicle specific overview

<sup>1</sup> The **T**ime-**R**ated **L**oad **P**eriods **C**urve (TRLPC) shows the maximum or minimum of a set of varying window-size averages where the window time duration is defined by the x-axis value.

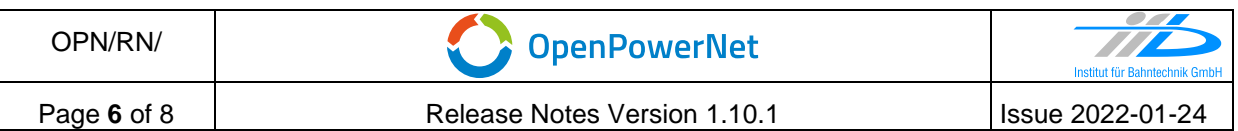

# **4 Changes**

#### **4.1 Version 1.10.1 vs. 1.10.0**

# **4.1.1 Bugfixes**

- General
	- o OPN-14988 fix OpenTrack compatibility check
- GUI
	- o OPN-14597 Improved Exception handling at NMMV to show feedback to the user in case of Exception.

# **4.1.2 OpenTrack**

o Version not changed

.

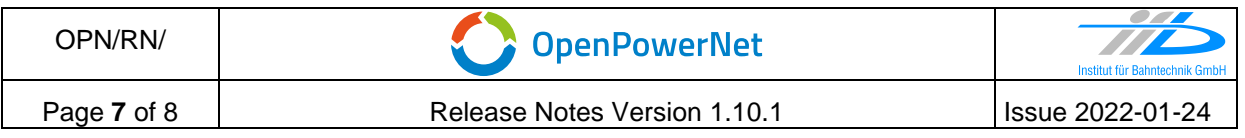

# **5 Known restrictions**

OpenPowerNet is tested with OpenTrack version 1.10.3 (2021-07-30) and should only be used with this version.

OpenPowerNet is a single user application. It is not tested to use the same database for multiple users at the same time.

### **6 Version of corresponding documentation**

The following table lists the version of the documents related to OpenPowerNet 1.10.1.

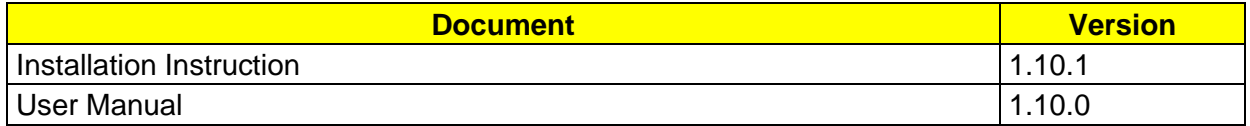

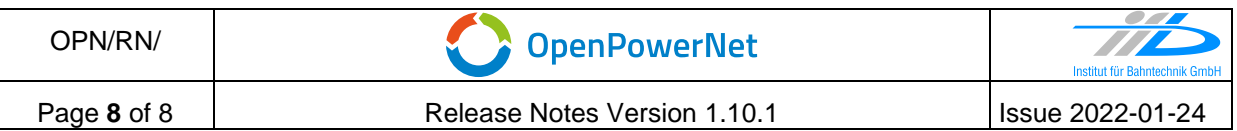

#### **7 Known issues**

The following table contains all known but unsolved issues.

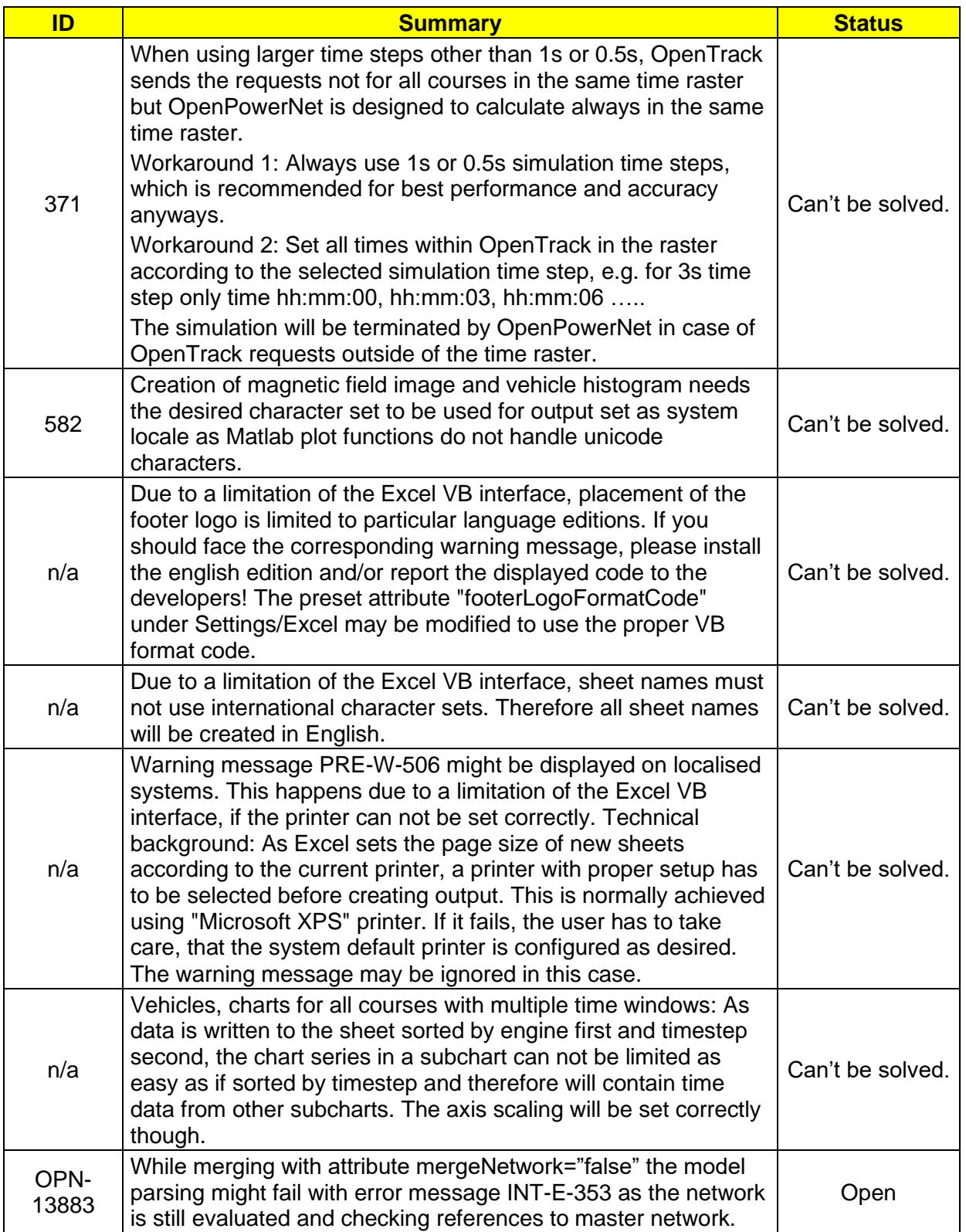

#### **END OF DOCUMENT**